# **CHAPTER 1 INTRODUCTION**

#### **1.1 Background**

In the era of globalization that is now growing so fast, technology is act as a medium of communication and information. Communication media and information displayed in many aspects that make a place becomes interesting to go. For example culinary tourism in Semarang city. Culinary tourism is an activity undertaken together to expand knowledge about food's.

Semarang is famous with its diversity in terms of traditional and modern cuisines that make foreign tourists interested to come and try them. Based on observations, not a few tourists who had come to have constraints in culinary tourism because of a lack of guidance like a place addres and the opening hours of operational time. So that makes the tourists became hesitant and thought better to do a culinary travel is relatively new and yet familiar. Seeing the above problems, the author will make a culinary travel guide based an place operating hours using the web-based Google APIs which aims to visualize it in the form of maps and guidance information about culinary venues in Semarang. With this application, everyone especially foreign travelers know in detail the information required course in the culinary field.

### **1.2 Scope**

Project overviews culinary venues based on the Opening Hours of culinary venues in semarang using Google maps API.

 $A$   $P$   $R$ 

## **1.3 Objective**

1.3.1. General Objective

To measure of culinary venues in semarang.

## 1.3.2. Specific Objective

1. To determine needs of the travel time to each culinary venues in semarang.

- 2. To find out the opening hours culinary venues.
- 3. To determine the location of the nearest culinary venue.

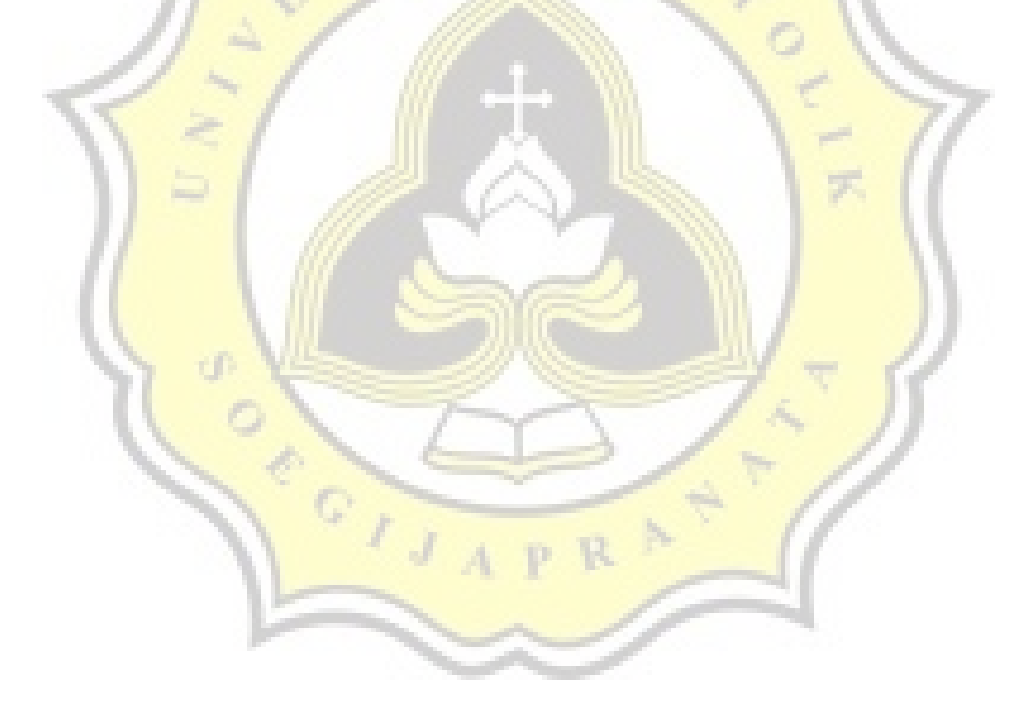